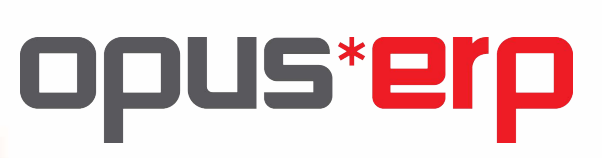

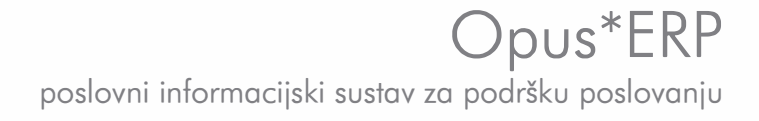

# "ISKUSTVO UGRAĐENO U 20 GODINA KODA"

Opus\*ERP je poslovni informacijski sustav za podršku poslovanju. Predstavlja integralno rješenje za upravljanje temeljnim poslovnim procesima: nabavom, veleprodajom i distribucijom, maloprodajom, skladištem, financijamai računovodstvom te ljudskim resursima.

Opus\*ERP je namijenjen srednjim i velikim poduzećima koja se bave veleprodajom, distribucijom i/ili maloprodajom, a čije poslovanje obilježava veliki broj korisnika i poslovnih transakcija. Budući da ga je u kratkom vremenu moguće prilagoditi prikladan je za uvjete promjenjivog tržišta.

Na temelju višegodišnjeg iskustva u razvoju IT rješenja za sektor gospodarstva te poznavanja poslovnih procesa trgovačkih društava, IN2 je u mogućnosti brzo reagirati na zahtjeve korisnika i prilagoditi sustav njihovom poslovanju.U više od 20 godina razvoja, Opus\*ERP je implementiran kod većih poslovnih subjekata kao što su: Atlantic Trade, Oktal Pharma, Narodne Novine, Zagrebačka banka, Prva stambena štedionica, T-HT Grupa....

# Prednosti Opus\*ERP-a

"Rješenje koje se prilagođava korisniku"

## 1. Modularnost

Opus\*ERP sastoji se od skupa povezanih i funkcionalno jakih modula za veleprodaju, maloprodaju i nabavu. Module je moguće slagati u pakete u skladu s poslovnim potrebama korisnika i razvojem njihovog poslovanja. Paketi su dostupni u osnovnoj verziji koja sadrži operativne funkcije te naprednoj verziji s dodatnim upravljačkim funkcijama.

## 2. Prilagodljivost

IN2 je na temelju iskustva u razvoju IT rješenja za sektor gospodarstva u mogućnosti brzo reagirati na novonastale uvjete na tržištu i postojeće module unaprijediti s novim funkcionalnostima. Opus\*ERP je zbog visokog stupnja prilagodljivosti prikladno rješenje za uvjete dinamičnog poslovanja.

## 3. Skalabilnost

Opus\*ERP podržava veliki broj korisnika i transakcija: preko 10 milijuna stavaka računa godišnje, 100.000 kupaca, 100.000 artikala i preko 500 istovremenih korisnika.

## 4. Jednostavna integracija s drugim sustavima

Opus\*ERP je otvoren sustav - ima razvijene integracijske alate za povezivanje s drugim sustavima:

- · sučelje prema automatiziranim skladištima
- · sučelje prema HHT aplikacijama; za mobilnu prodaju, za upravljanje skladištima i inventurom osnovnih sredstva
- · sučelje prema aplikacijama za praćenje radnog vremena preko kartica
- · sučelja prema web shop aplikacijama
- · sučelja za EDI razmjenu dokumenata...

## 5. Vlastiti sustav za podršku poslovnom odlučivanju

Nadogradnja Opus\*ERP-a za podršku u poslovnom odlučivanju dolazi kroz posebni IN2 proizvod ERP\*BI. ERP\*BI je sustav za poslovnu inteligenciju namijenjen tvrtkama iz područja maloprodaje, veleprodaje i distribucije koji omogućava korisniku da preko tabličnih ili grafičkih prikaza dobije cjelovitu sliku o poslovanju.

ERP\*BI ima već ugrađene integracijske alate za povezivanje s različitim izvorišnim sustav ima čime se smanjuje trošak cijele investicije i skraćuje vrijeme implementacije.

Pored skupa unaprijed definiranih izvještaja sustav je moguće prilagoditi korisniku definiranjem dodatnih poslovnih pokazatelja na razini kupca, dobavljača, asortimana ili nekog drugog kriterija. Time se uvelike smanjuju rizici implementacije koji se pojavljuju u BI projektima.

## 6. Vlastito POS riešenie za maloprodajno poslovanie

Opus\*POS je aplikativno rješenje za podršku procesima prodaje na maloprodajnom mjestu. Odlikuje ga:

- sigurnost
- pouzdanost i brzina
- jednostavnost korištenia
- sučelje koje se prilagođava korisniku

Opus\*POS je integriran i podržava rad s više različitih perifernih uređaja renomiranih proizvođača.

## 7. Dvadeset godina iskustva u razvoju

Opus\*ERP danas je u 4. razvojnoj generaciji. Prva verzija razvijena je prije<br>više od 20 godina. Ukoliko se uzme da je na razvoju svake godine sudjelovalo u prosjeku 10 razvojnih inženjera, sustav ima preko 200 čovjeka/godina razvoja.

#### 8. Multi-tenant arhitektura sustava

Opus\*ERP je rješenje čija arhitektura omogućava implementaciju više poslovnih subjekata na istoj infrastrukturi (tzv. multi-tenant model).<br>Na taj način poslovanje više tvrtki moguće je preslikati unutar istog rješenja, uzi model rada je izrazito učinkovit za složene poslovne sustave budući da omogućava standardiziranje, optimiziranje i objedinjavanje poslovnih procesa u povezanim tvrtkama. Za klijente koji se žele fokusirati isključivo na co IN2 je u mogućnosti ponuditi model hostinga.

#### 9. Lokaliziran je za hrvatsko i bosansko tržište

Opus\*ERP je usklađen sa zakonskim regulativama tržišta Republike Hrvatske i Bosne Hercegovine.

# Arhitektura i tehnologija

# Oracle tehnologija – pouzdana i stabilna tehnološka osnovica

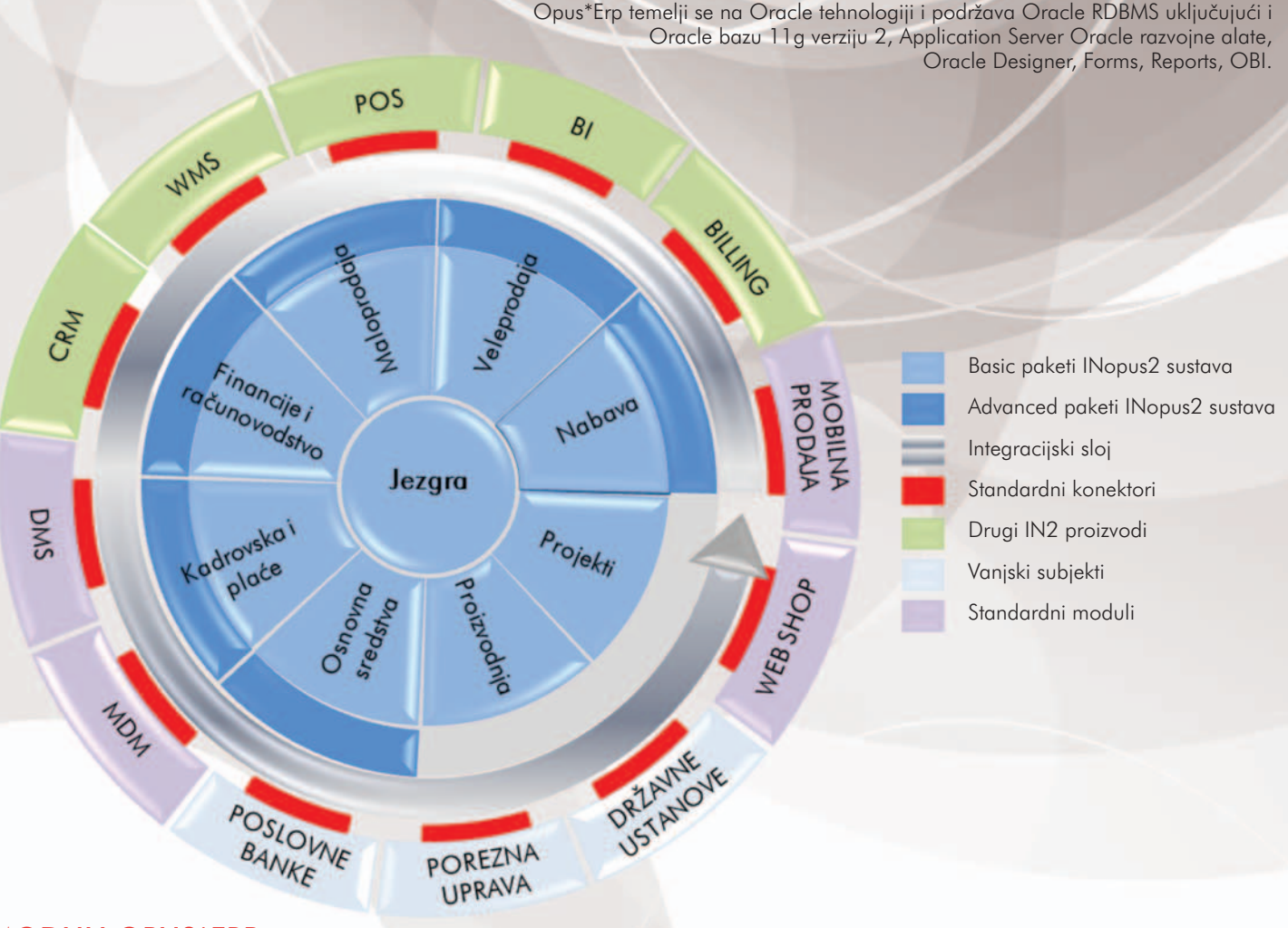

## **MODULI OPUS\*ERP - a**

Opus\*ERP funkcionalno je podijeljen u aplikativne podsustave koji se grupiraju ovisno o poslovnim potrebama korisnika. Prema opsegu funkcionalnosti svaki od modula ima osnovnu i naprednu verziju koja ima dodatne funkcionalnosti.

## Standardni moduli/paketi Opus\*ERP-a su:

## 1. Jezgra - temeljni modul

Jezgra je temeljni modul koji je sadržan u svakom paketu i na koji se ovisno o zahtjevima korisnika nadovezuju ostali moduli. Sastoji se od sustava za administriranje korisnika i parametara sustav i za upravljanje centralnim matičnim podacima.

#### 2. Nabava - plansko upravljanje zalihama robe

Modul za nabavu na osnovu ulaznih parametara kao što su: plan prodaje, ugovori s kupcima i dobavljačima, marketinške akcije, poslovne odluke, ograničenje skladišnog prostora i drugi optimizira zalihe i rješava problematiku stvaranja ne samo viška, nego i manjka pojedinog artikla. Preko upravljačkih i operativnih funkcija upravlja strategijom naručivanja i plasiranja ciljanih artikala te planiranje prodajnih i marketinških aktivnosti. Modul je dostupan u dvije verzije: osnovnoj koja pokriva ručno definiranje planova zaliha i evidenciju dokumenata te naprednoj koja ima i dodatne upravljačke funkcije za pokrivanje ugovornih uvjeta s dobavljačima, pravila nabave te algoritme za planiranje nabave i optimiziranje zaliha.

## 3. Maloprodaja

Modul za podršku poslovanju u maloprodaji također je dostupan u osnovnoj i naprednoj verziji.

U osnovnoj verziji uključuje operativne funkcije za upravljanje zalihama i prodajom na maloprodajnim mjestima U naprednoj verziji, pored operativnih funkcija uključene su i upravljačke koje pokrivaju centralno upravljanje cijenama, prodajnim i marketinškim akcijama te algoritmima za planiranje i optimiziranje zaliha kao podrška poslovnim procesima u maloprodaji.

## 4. Veleprodaja i distribucija

Modul za podršku poslovanju u veleprodaji i distribuciji u osnovnoj verziji ima operativne funkcije za upravljanje veleprodajnim<br>dokumentima. U naprednoj verziji uključuje dodatne upravljačke funkcije za upravljanje cijenama, prodajnim, marketinškim akcijama i prodajnim uvjetima kupaca, automatsko fakturiranje te slanje računa kupcima.

## 5. Financije

Modul Financije pruža podršku poslovnim procesima u<br>računovodstvu i financijama. Sastoji se od funkcija za evidenciju troškova, platnog prometa, salda konti dobavljača, salda konti kupaca, poreznih evidencija i financijskog knjigovodstva. U naprednoj verziji ima dodatne funkcije koje uključuju salda konti kupaca (opomene i utuženja, kompenzacije, obrade zatvaranja, kreditne limite i druge automatske obrade).

# Reference

- Atlantic Grupa, jedna od vodećih prehrambenih tvrtki u regiji<br>koja zapošljava 4300 djelatnika u 11 zemalja. Opus\*ERP implementiran je u tvrtkama članicama:
	- Atlantic Trade
	- Bionatura Bidon Vode
	- Atlantic Grupa
- Atlantic Grupa Ulaganja
- · Narodne Novine, dioničko društvo za izdavanje i tiskanje službenoga lista Republike Hrvatske, službenih i drugih tiskanica te za trgovanje školskim i uredskim priborom
- · Oktal Pharma, veledrogerija, opskrbljuje ljekarne, bolnice i druge zdravstvene ustanove širokim asortimanom lijekova i ostalih medicinskih proizvoda
- · T-HT Grupa, vodeći davatelj telekomunikacijskih usluga u Hrvatskoj, u većinskom vlasništvu društva Deutsche Telekom AG
- · Zagrebačka banka, jedna od vodećih banaka u Hrvatskoj, članica Grupe UniCredit Italiano. U Hrvatskoj posluje s 80 tisuća korporativnih klijenata i više od 1,1 milijuna građana
- · Prva stambena štedionica
- MAXI, Orašje

## 6. Plaće i kadrovska evidencija

Modul Plaće i kadrovska evidencija pruža podršku za obračun plaća i naknada vanjskim suradnicima te evidenciju radnog vremena zaposlenika. U osnovnoj verziji sadržane su funkcije za obračun plaća i osnovnu kadrovsku evidenciju. U naprednoj verziji uključena je dodatna funkcija za obračun honorara i evidenciju radnog vremena.

## 7. Proizvodnja

Modul proizvodnja pruža podršku poslovnim procesima i praćenju proizvodnje. Sadrži samo osnovni paket koji uključuje funkcije za podršku poslovnim procesima u proizvodnji. Sastoji se od evidencije<br>zahtjeva za proizvodnjom, tehnološkog opisa (sastavnice proizvoda) i praćenja svih procesa preko radnog naloga.

## 8. Osnovna sredstva

Modul ima funkciju za praćenje osnovnih sredstava. Sastoji se od<br>praćenja sredstva lokacijski i knjigovodstveno. Osnovni paket sadrži funkcije za podršku knjigovodstva osnovnih sredstava. Napredni paket uključuje dodatne funkcije za praćenje lokacije osnovnog sredstva, inventure i najma.

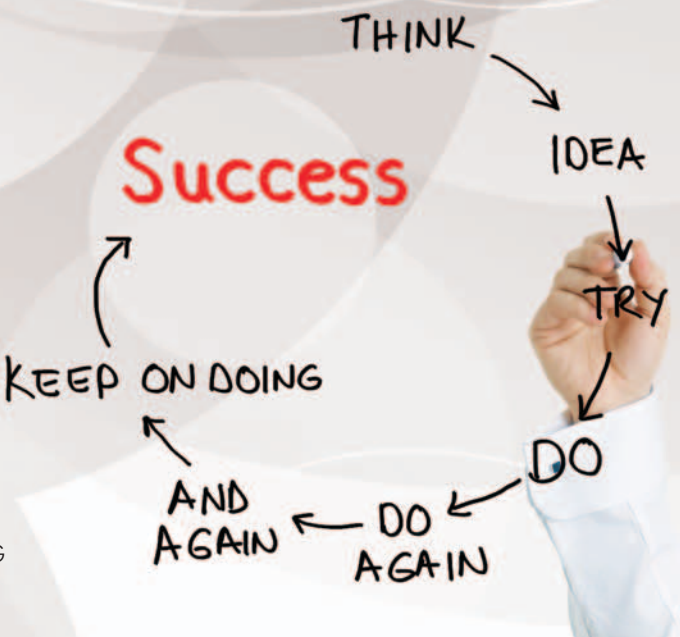

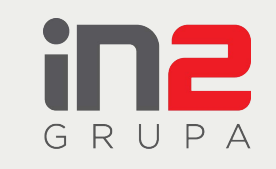

Marohnićeva 1/1 Zagreb, CROATIA tel: +385 1 6386 800  $\frac{1}{2}$  fax: +385 1 6386 801 www.in2.hr